## **Ccna Exploration Labs Study Guide Answers**

This is likewise one of the factors by obtaining the soft documents of this **connection labssurky guide answers** by online. You might not require more times to spend to go to the ebook establishment as skillfully as search

It will not take many time as we explain before. You can accomplish it though play in something else at home and even in your workplace, appropriately easy! So, are you question? Just exercise just what we have the funds f *How to Study Certification Exam Books | CCNP CCNA | Comptia A+ Sec+*

However below, considering you visit this web page, it will be therefore very easy to acquire as well as download guide ccna exploration labs study guide answers

CCNA 101 Labs book review and how to study for the CCNA

Network Fundamentals, CCNA Exploration Labs and Study ... Accessing the WAN, CCNA Exploration Labs and Study Guide is designed to support your learning the technologies and network services required by converged applications as taught in Version 4 of the Cisco® Networking Academy

Accessing the WAN: Cana Exploration Labs and Study Guide. Network Fundamentals, CCNA Exploration Labs and Study Guide is designed to support your classroom and laboratory experience in Version 4 of the Cisco® Networking Academy® CCNA® Exploration curriculum Each chapter contains

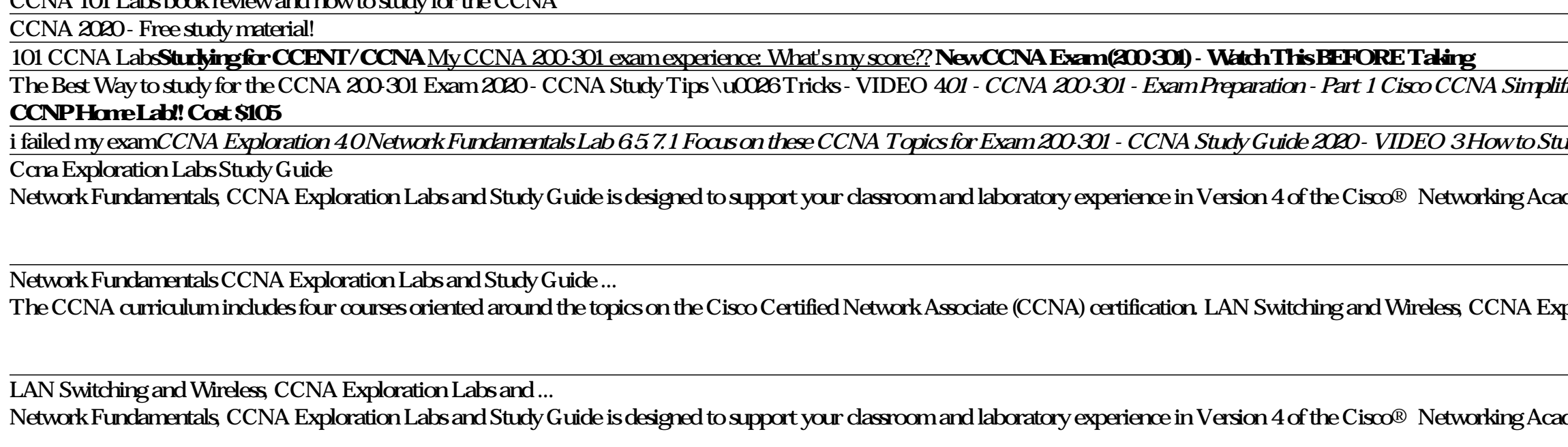

LAN Switching and Wireless, CCNA Exploration Labs and ... Network Fundamentals, CCNA Exploration Labs and Study Guide is designed to support your classroom and laboratory experience in Version 4 of the Cisco® Networking Academy® CCNA® Exploration curriculum Each chapter contains

Accessing the WAN, CCNA Exploration Labs and Study Guide ... CSIS 330- Lab 6 Identifying Security Vulnerabilities [Adapted from Network Fundamentals, CCNA Exploration Companion Guide, Labs & Study Guide] Background: SANS (SysAdmin, Audit, Network, Security) is a site that provides i

Lab 6 Instructions  $d$ o $\alpha$  - CSIS 330 \u2013 Lab 6 ... Accessing the WAN, CCNA Exploration Labs and Study Guide is designed to support your learning the technologies and network services required by converged applications as taught in Version 4 of the Cisco® Networking Academy

Accessing the WAN, CCNA Exploration Labs and Study Guide ... Accessing the WAN, CCNA Exploration Labs and Study Guide is a complete collection of the lab exercises specifically written for the CCNA Accessing the WAN course from the Cisco Networking Academy, designed to give students

Accessing the WAN, CCNA Exploration Labs and Study Guide Routing Protocols and Concepts, CCNA Exploration Labs and Study Guide is designed to support your learning routing protocols and concepts in Version 4 of the Cisco Networking Academy CCNA® Exploration curriculum Each chapt

Routing Protocols and Concepts, CCNA Exploration Labs and ... ISBN-13 978 1-58713 2049 Routing Protocols and Concepts, CCNA Exploration Labs and Study Guide is designed to support your learning routing protocols and concepts in Version 4 of the Cisco Networking Academy CCNA® Explorat

Routing Protocols and Concepts, CCNA Exploration Labs and ... Network Fundamentals, CCNA Exploration Companion Guide is the official supplemental textbook for the Network Fundamentals course in the Cisco® Networking Academy® CCNA® Exploration curriculum version 4. The course, the fir

Network Fundamentals: CCNA Exploration Companion Guide ... The all-new Labs and Study Guide titles combine the best of the former Lab Companions and Engineering Journal and Workbooks with new features to improve the student's hands on skills and reinforce the topics for each CCNA

Network Fundamentals, CCNA Exploration Labs and Study ...

Intended to supplement the online CCNA exploration network fundamentals course, this study aid provides exercises and activities for testing knowledge of network communication devices and protocols, the different OSI model

Network fundamentals; CCNA exploration labs and study CCNA Exploration Labs and Study Guide. Allan Johnson. LAN Switching and Wireless, CCNA Exploration Labs and Study Guide is designed to help you learn about and apply your knowledge of the LAN switching and wireless topics

Network Fundamentals, CCNA Exploration Labs and Study Guide Buy Accessing the WAN, CCNA Exploration Labs and Study Guide By John Rullan. Available in used condition with free delivery in Australia. ISBN: 9781587132018. ISBN-10: 158713201X

Accessing the WAN CCNA Exploration Labs and Study Guide John Rullan Accessing the WAN, CCNA Exploration Labs and Study Guide is designed to support your learning the technologies and network services required by converged questions designed to help you Review vocabulary Strengthen troubleshooting skills Boost configuration skills Reinforce concepts Research topics Labs and Activities The Labs and Activities The Labs and Activities sections and only the author for you to challenge yourself on specific tasks using Packet Tracer, a powerful network simulation program developed by Cisco. Packet Tracer Companion-This ison identifies the companion-This ison identi has been a Cisco Instructor since 1998. He teaches CCNA, CCNP®, and network security courses to students and teachers throughout the New York City Department of Education system. Use this book with Packet Tracer Companion the Packet Tracer software. This book is part of the Cisco Networking Academy Series from Cisco Press®. Books in this series support and complement the Cisco Networking Academy curriculum.

Accessing the WAN, CCNA Exploration Labs and Study Guide ...

Network Fundamentals, CCNA Exploration Labs and Study Guide Network Fundamentals, CCNA Exploration Labs and Study Guide is designed to support your classroom and laboratory experience in Version 4 of the Cisco (R) Networki

Network Fundamentals, CCNA Exploration Labs and Study Guide Rent textbook Accessing the WAN, CCNA Exploration Labs and Study Guide by Rullan, John - 9781587132018. Price: \$20.05

## Accessing the WAN, CCNA Exploration Labs and Study Guide

Accessing the WAN, CCNA Exploration Labs and Study Guide: John Rullan: 9781587132018: Books - Amazon.ca

WAN Technologies CCNA 4 Labs and Study Guide (Cisco ...

Page 2 of 6 WAN Technologies CCNA 4 Labs and Study Guide ISBN: 1-58713 173 0 The Lab Exercise sections include all the online Curriculum Labs, and brand new Comprehensive Labs and Challenge Labs. The Curriculum Labs typica

The completely revised and only authorized Labs and Study Guide for the Cisco Networking Academy Program CCNA 2 Exploration curriculum.

Protocols and Concepts CCNA Exploration Companion Guide Routing Protocols and Concepts, CCNA Exploration Companion Guide is the official supplemental textbook for the Routing Protocols and Concepts and exploration Guide is Focus on important concepts and organize your study time for exams. New and improved features help you study and succeed in this course. Chapter objectives- Review core concepts by answering the focus questions listed at t explains each answer. Challenge questions and activities- Strive to ace more challenging review questions and activities designed to prepare you for the complex styles of questions you might see on the CCNA exam The answer interspersed throughout some chapters using Packet Tracer v4.1 developed by Cisco® . The files for these activities are on the accompanying CD-ROM. Also available for the Routing Protocols and Concepts CCNA Exploration CD-Taking Notes a .txt file of the chapter objectives More IT Career Information Tips on Lifelong Learning in Networking This book is part of the Cisco Networking Academy Series from Cisco Press®. The products in this series

31 Days Before your CCNA Exam Second Edition, offers you a personable and practical way to understand the certification process, commit to taking the exam and finish your preparation using a variety of Foundational and Sup nonver you to fit exam preparation into an otherwise busy schedule. Tear out visual calendar summarizes each day' study topics Checklist highlights important tasks and deadlines leading up to your study topics checklist hi development. Allan currently works full time developing CCNA instructional support and training materials. Category: Cisco® Certification

LAN Switching and Wireless CCNA Exploration Companion Guide is the official supplemental textbook for the LAN Switching and Wireless course in the Cisco.Networking Academy CCNA® Exploration curriculum version 4. This cours improved features help you study and succeed in this course: \*\*Chapter objectives. Review core concepts by answering the questions listed at the beginning of each chapter. \*Key terms. Refer to the updated lists of networki how The answer key explains and activities designed to prepare you for the complex styles of questions you might see on the CCNA exam. The answer key explains each answer key explains each answer weaplains each answer weap Switching and Wireless course: LAN Switching and Wireless, CCNA Exploration Labs and Study Guide ISBN-13 9781-58713-202-5 Companion CD-ROM The CD-ROM The CD-ROM The CD-ROM The CD-ROM The CD-ROM The CD-ROM Drovides many use

The completely revised and only authorized Labs and Study Guide for the Cisco Networking Academy Program CCNA Exploration curriculum.

LAN Switching and Wireless CCNA Exploration Labs and Study Guide Allan Johnson LAN Switching and Wireless CCNA Exploration Labs and Nireless CCNA Exploration Labs and Activities section. Study Guide section and a Labs and open-ended questions designed to help you Review vocabulary Strengthen troubleshooting skills Boost configuration skills Boost configuration skills Reinforce concepts Research topics Packet Tracer Activities sections begin for each chapter. Work through all the Basic, Challenge, and Troubleshooting labs as provided to gain a deep understanding of CCNA knowledge and skills Integration Challenge—Each chapter concludes with a culminating activi to successfully complete one comprehensive exercise. Allan Johnson works full time developing curriculum for Cisco Networking Academy. Allan also is a part-time instructor at Del Mar College in Corpus Christi, Texas Use th Connection website. Ask your instructor for access to the Packet Tracer software. This book is part of the Cisco Networking Academy Series from Cisco Press®. Books in this series support and complement the Cisco Networking

Network Fundamentals CCNA Exploration Companion Guide is the official supplemental textbook for the Network Fundamentals course in the Cisco® Networking Academy® CCNA® Exploration curriculum version 4. The course, the firs Chapter objectives-Review concepts by answering the focus questions listed at the beginning of each chapter. Key terms-Refer to the updated lists of networking vocabulary introduced and highlighted in context in each chapt syles of questions you might see on the CCNA exam The answer key explains each answer. How To- Look for this icon to study the steps you need to learn to perform certain tasks. Packet Tracer Adivities interspersed througho CD-ROM that accompanies this print book \*\* The CD-ROM provides many useful tools and information to support your education to support your education. Packet Tracer Activity exercise files v4.1 VLSM Subnetting Chart Structu

Accessing the WAN CCNA Exploration Companion Guide Bob Vachon Rick Graziani Accessing the WAN, CCNA Exploration Companion Guide is the official supplemental textbook for the Accessing the WAN course discusses the WAN cours organize your study time for exams. New and improved features help you study and succed in this course. Chapter objectives. Review core concepts by answering the focus questions listed and turn to the highlighted terms in questions and activities. Strive to ace more challenging review questions and activities designed to prepare you for the complex styles of questions you might see on the CCNA exam. The answer key explains each answer key e and taught in the computer networking and information technology field for 30 years. How To Look for this icon to study the sicon to study the steps that you need to learn to perform certain tasks. Packet Tracer Activities that accompanies this print book \*\* The CD-ROM provides many useful tools and information to support your education Packet Tracer Activity exercise files A Guide to Using a Networking Academy Series from Cisco Networking A

The all-new and only authorized textbook for the new Cisco Networking Academy Program CCNA Exploration Network Fundamentals curriculum.

Copyright code : 0a8448e1147b0737b8aef697bb525aa0

Exam I at my CCNA Exploration 1 Chapter 24**TIPS for pasing CCNA in urder 3months with ZERO experiencePASSED THE CCNA 200-301 How long to study for CCENT? | Cisco ICND1 Exam I got my CCNA Certification!! Plus study tips Hew** Lettification Exam Books | CCNP CCNA | Part 2CCNA Exploration 40Network Fundamentals Lab 5.6.1.3 <del>Cisco CCNA R\u0026S Certification</del> - Top 5 Recommended Books Cisco Press Practice \u0026Study GuidesMy CCNA 200-301 exam exp demy® CCNA® Exploration curriculum Each chapter contains a Study Guide section and a Labs and Activities section. ploration Labs and Study Guide is a supplement to your classroom and laboratory experience with the Cisco Networking Academy. In order to be successful on the exam and achieve your CCNA certification, you should do everyth demy® CCNA® Exploration curriculum Each chapter contains a Study Guide section and a Labs and Activities section. Study Guide. The dozens of exercises in this book help you learn the concepts and configurations crucial to